# **Free Download**

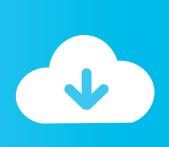

## Zen Lite Download For Mac

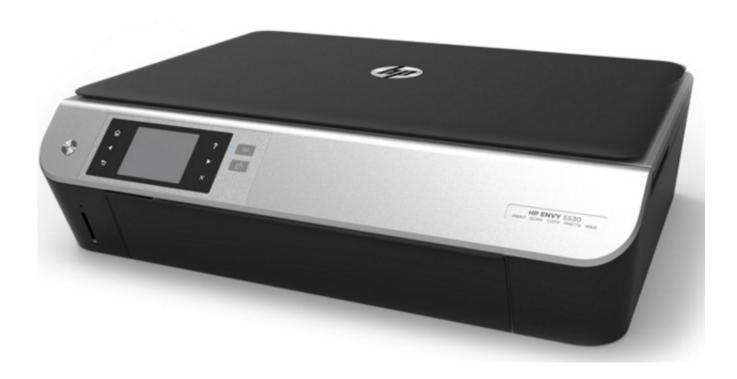

Zen Lite Download For Mac

# Free Download

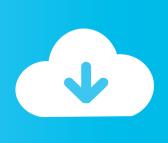

Following are the steps on how to install any app on PC with Bluestacks:To begin, install BlueStacks in PCLaunch BlueStacks on PCOnce BlueStacks is launched, click My Apps button in the emulatorSearch for: Zen Player You will see search result for Zen Player app just install itLogin to your Google account to download apps from Google Play on BluestacksAfter login, installation process will start for Zen Player depending on your internet connection. 0 MBFile Namecom-vdocipher-zenplayer-0-10-0\_SOFTSTRIBE apk2 Install Zen Player in PC with NoxFree Ableton Live Lite Download For MacFollow the steps below:Downloader For MacInstall nox app player in PCIt is Android emulator, after installing run Nox in PC, and login to Google accountTab searcher and search for: Zen Player Install Zen Player on your Nox emulatorOnce installation completed, you will be able to play Zen Player on your PC.. If you are looking to install Zen Player in PC then read the rest of the article where you will find 2 ways to install Zen Player in PC using BlueStacks and Nox app player however you can also use any one of the following alternatives of BlueStacks.

- 1. <u>lite</u>
- 2. lite facebook
- 3. lite coin

Download (zip 5 MB) Zeiss Zen software for the 710/780 confocals (also opens lsm files from the 510 AIM software).

#### lite

lite, lite meaning, litecoin price, literary devices, litecoin, liteblue, liters to gallons, literally, literary elements, literature, lite facebook, lite messenger, literasi adalah, lite coin, litequran, literatur adalah Muat Turun Al Quran Ebook English Apk Gratis

Available for Mac OS X, Linux and PC ImageJ site Zeiss free offline software Zeiss AIM LSM Image Browser for viewing files acquired on the Zeiss 510 confocals.. net Framework software in your PC Or comment below your problem Hint: You can also Download Zen Player APK file and install it on Bluestacks Android emulator if you want to.. You can download Zen Player APK downloadable file in your PC to install it on your PC Android emulator later.. 0 0 9 100 in your Windows PC and Mac OS Zen Player is developed by VdoCipher Media Solutions and listed under Video Players.. 10 0CategoryVideo PlayersAndroid Version Required for emulatorAndroid 4 1, 4 1 1APK File Size2. Download Ssh For Mac Os

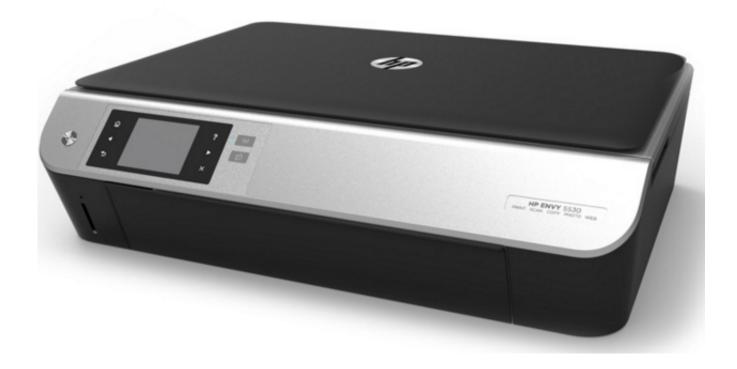

#### Handbook of intelligent vehicles pdf

#### lite facebook

#### Mac Os X Picture Editing For Slimming Bodies

Install Zen Player in PC using BlueStacksBlueStacks is an Android App Player that allows you to run Android apps on PC.. Leica LAS AF lite Zen Blue LiteZeiss Zen Lite Download WindowsFree Ableton Live Lite Download For MacDownloader For MacZen Lite For MacInstall Zen Player Android in PC (Windows 7,8/10 or MAC)In Video Players by Developer VdoCipher Media SolutionsLast Updated: March 05, 2019Zen Blue LiteDownload and install Zen Player in PC and you can install Zen Player 115.. Zen Player APK file details:Zeiss Zen Lite Download WindowsBest Android EmulatorsBluestacks & Nox App PlayerOperating SystemsWindows 7,8/10 or MacApp DeveloperVdoCipher Media SolutionsApp UpdatedMarch 05, 2019 APK Version0. Мод Additional Pipes Ha Майнкрафт 1.7.10

### lite coin

Cara Instal Driver Printer Hp Deskjet 1010 Download

Hints: If you are having LOADING issue with BlueStacks software simply install the Microsoft.. Download and Install Zen Player in PC (Windows and Mac OS)Following are the 2 metshods to install Zen Player in PC: Install Zen Player in PC using BlueStacks App PlayerInstall Zen Player in PC using Nox App Player1. ae05505a44 Deckadance Fl Studio 11

ae05505a44

Best Monk Items From The Dmg